## **Examples**

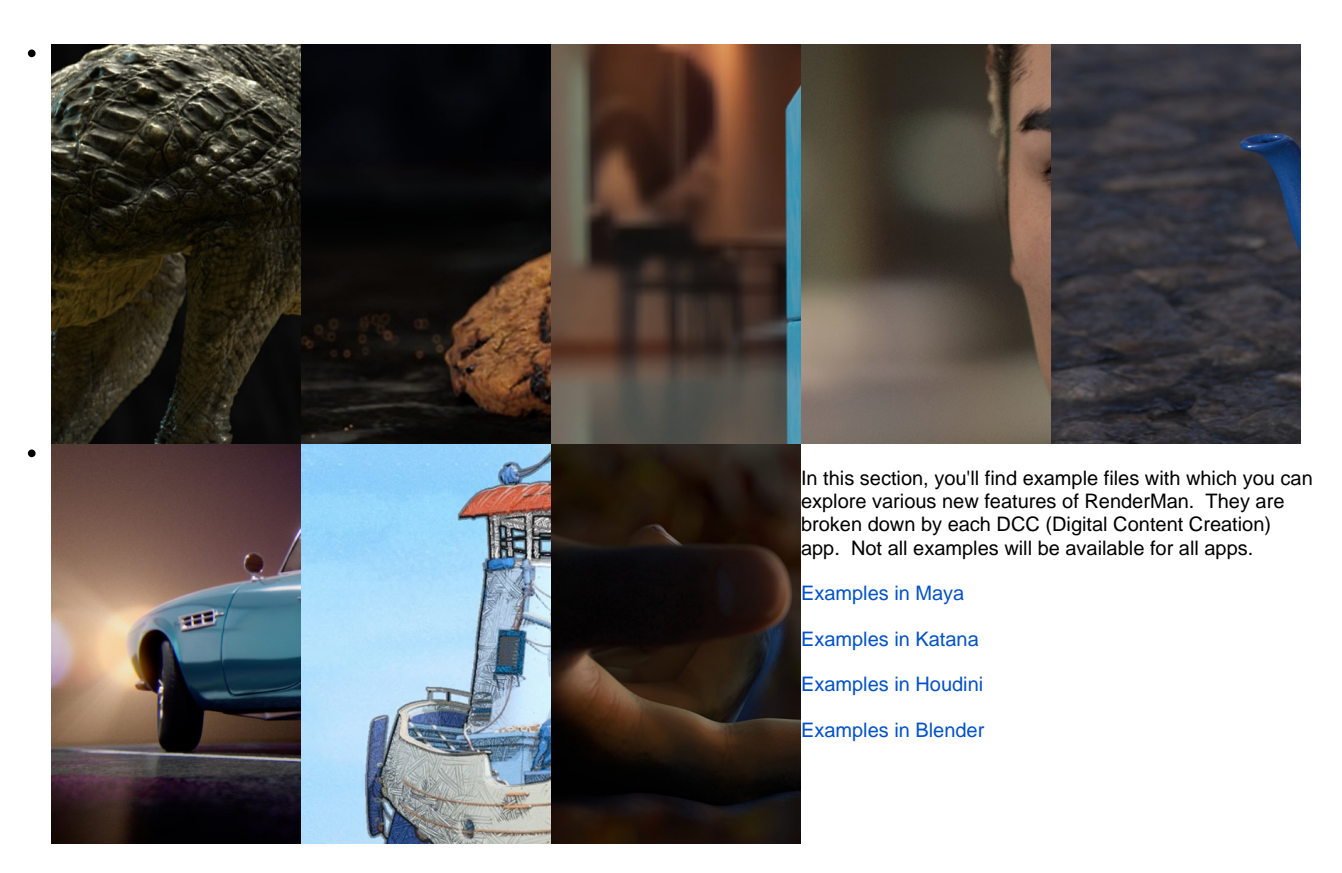